### 平成25年度 卒業論文

## Cerium による 並列処理向け I/O の設計と実装

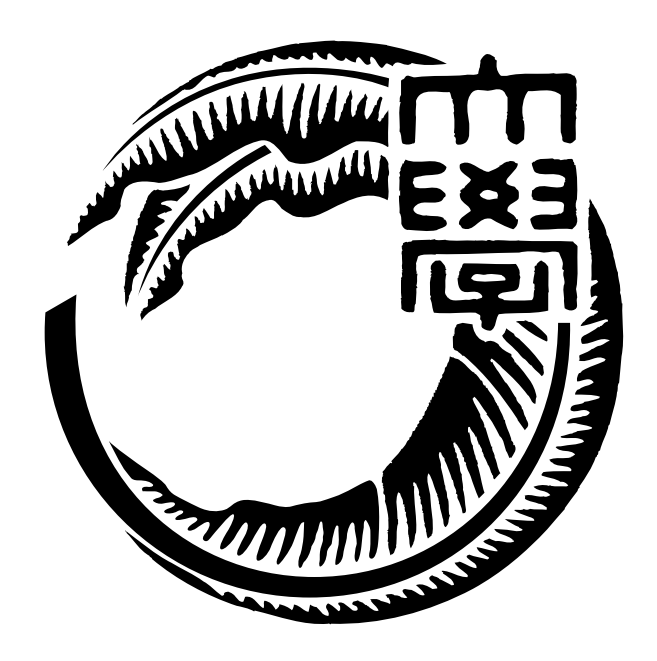

# 琉球大学工学部情報工学科 085726C 古波倉 正隆 指導教員 河野 真治

## **目 次**

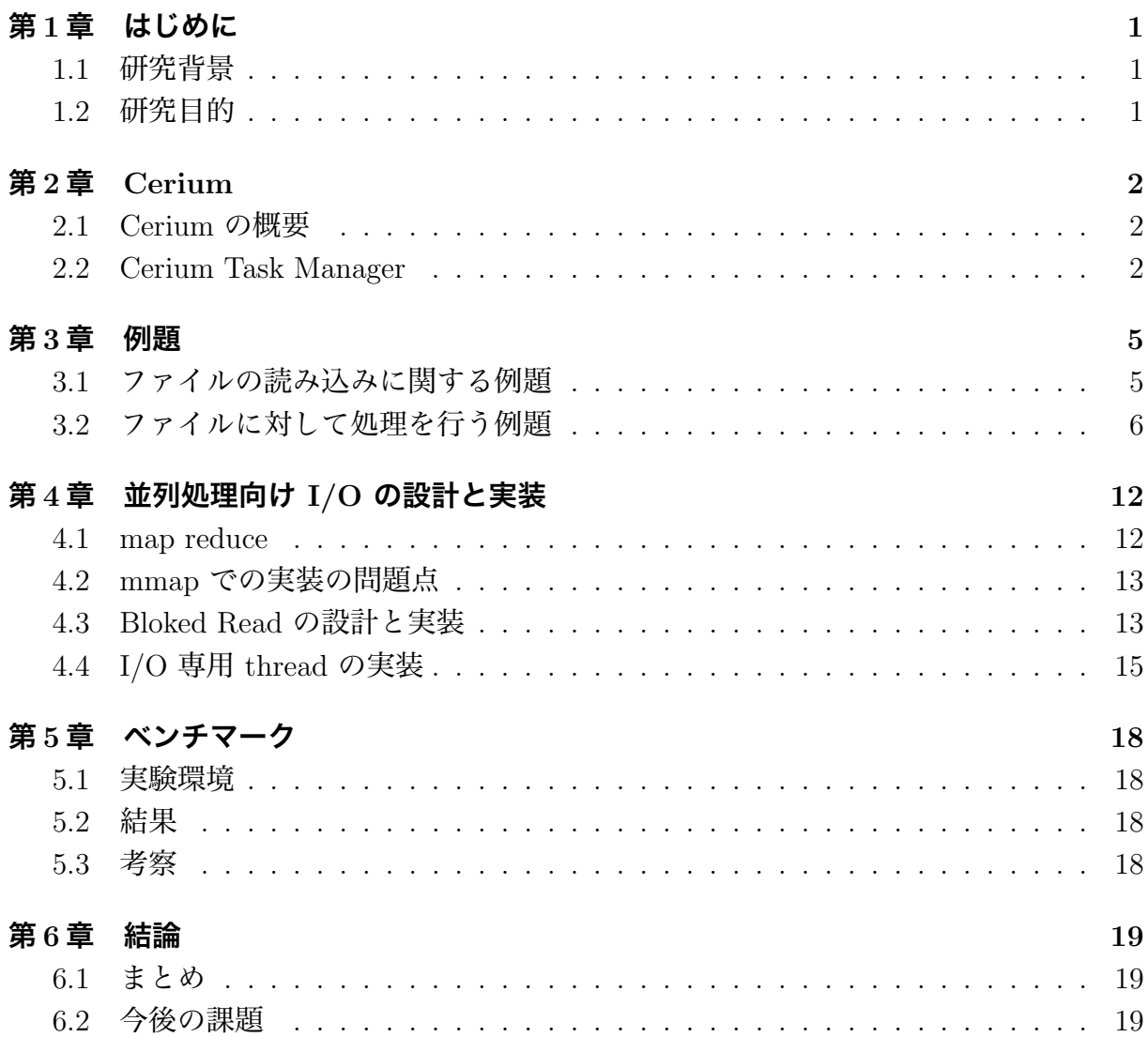

## **図 目 次**

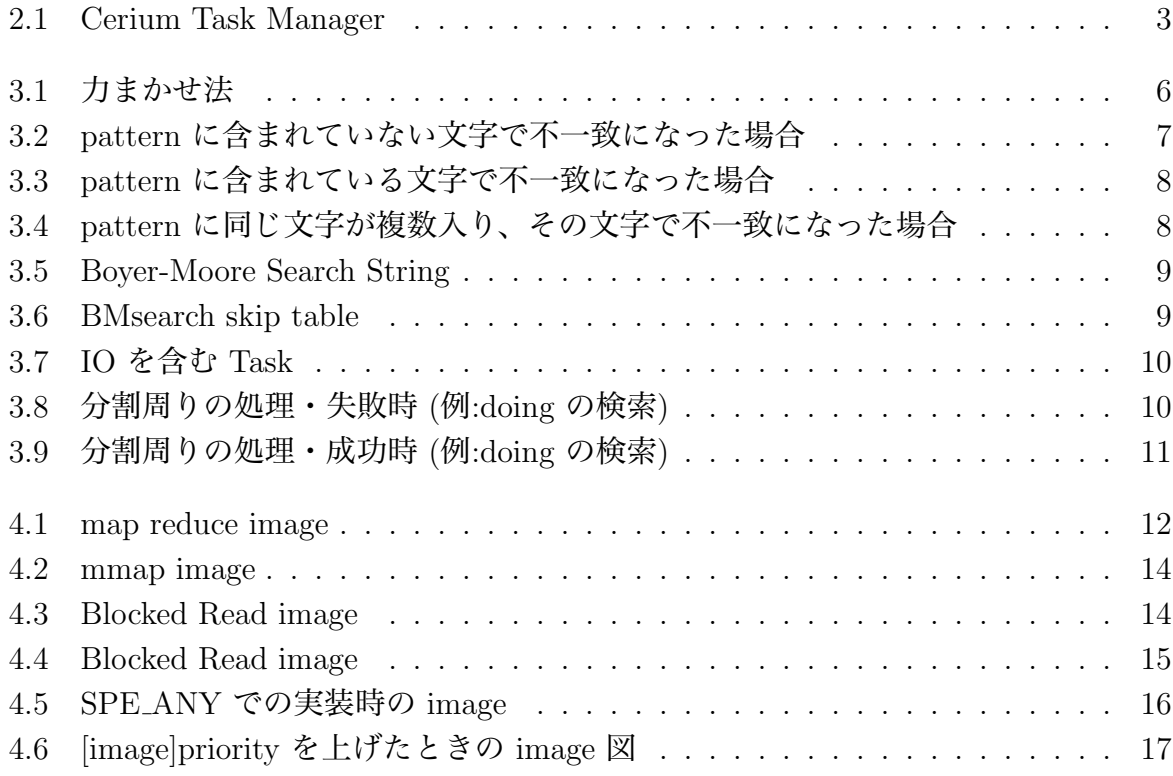

# **表 目 次**

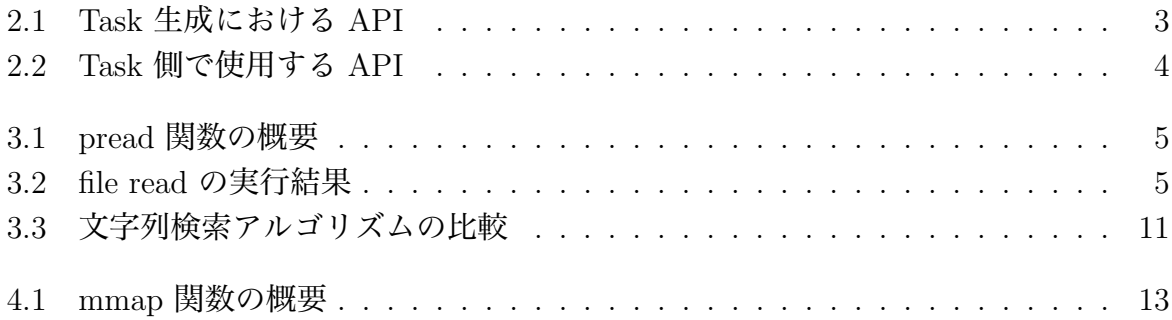

### **第1章 はじめに**

#### **1.1 研究背景**

近年、CPU 1 コア当たりのクロック数が頭打ちとなっているので、シングルコアでの 処理能力はほとんど上がっていない。それを解決した結果、シングルコアからマルチコ アへの移行によって CPU 性能が向上している。しかし、マルチコア CPU を最大限に活 かすためには、プログラムの並列度を向上させなければならない。そこで当研究室では Cerium Library を提供することによって並列プログラミングを容易にしている。

#### **1.2 研究目的**

先行研究による Task の並列化によって、プログラム全体の処理速度は飛躍的に向上し ているが [1] 、ファイル読み込み等の I/O と Task が並列で動作するようには実装されて いない。ファイル読み込みと Task を並列化させることにより、さらなる処理速度の向上 が見込まれる。I/O と Task が並列に動作し、高速かつ容易に記述できるような API を Cerium Library が提供することにより、様々な人が容易に並列プログラミングが記述で きるようになるであろうと考えている。

本研究では、 I/O と Task の並列化の設計・実装によって既存の正規表現の処理速度、 処理効率を上げることを目指す。

### **第2章 Cerium**

#### **2.1 Cerium の概要**

・PS3 の Cell 向けに開発されていた。

- ・Cerium は C 及び C++ で記述されている。
- ・Mac OS X や Linux でも動作可能。
- ・マルチコア CPU だけでなく、近年では GPGPU もサポートした。
- ・並列プログラミングをサポートしているのは Cerium Task Manager。

#### **2.2 Cerium Task Manager**

Cerium Task Manager では、並列処理を Task 単位で記述する。関数やサブルーチン をそれぞれ Task として扱い、 Task には Input Data 、 Output Data 及び依存関係を設 定することができる。

- ・User が Task の設定を行い、それを spawn。
- ・spawn すると 設定された Task が Task Manager で管理される。
- ・(いろいろとヤバい)

図 2.1

・Task の生成方法の説明

input Data で格納して 2 つの数を乗算し、output data に格納する multiply という例 題がある。その例題の Task 生成部分を以下に示す。

```
multi_init(TaskManager *manager)
```

```
{
```

```
float *A, *B, *C;
HTaskPtr multiply = manager->create_task(MULTIPLY_TASK);
multiply->set_cpu(SPE_ANY);
multiply->set_inData(0, (memaddr)A, sizeof(float)*length);
multiply->set_inData(1, (memaddr)B, sizeof(float)*length);
multiply->set_outData(0, (memaddr)C, sizeof(float)*length);
multiply->set_param(0,(long)length);
multiply->spawn();
```

```
}
```
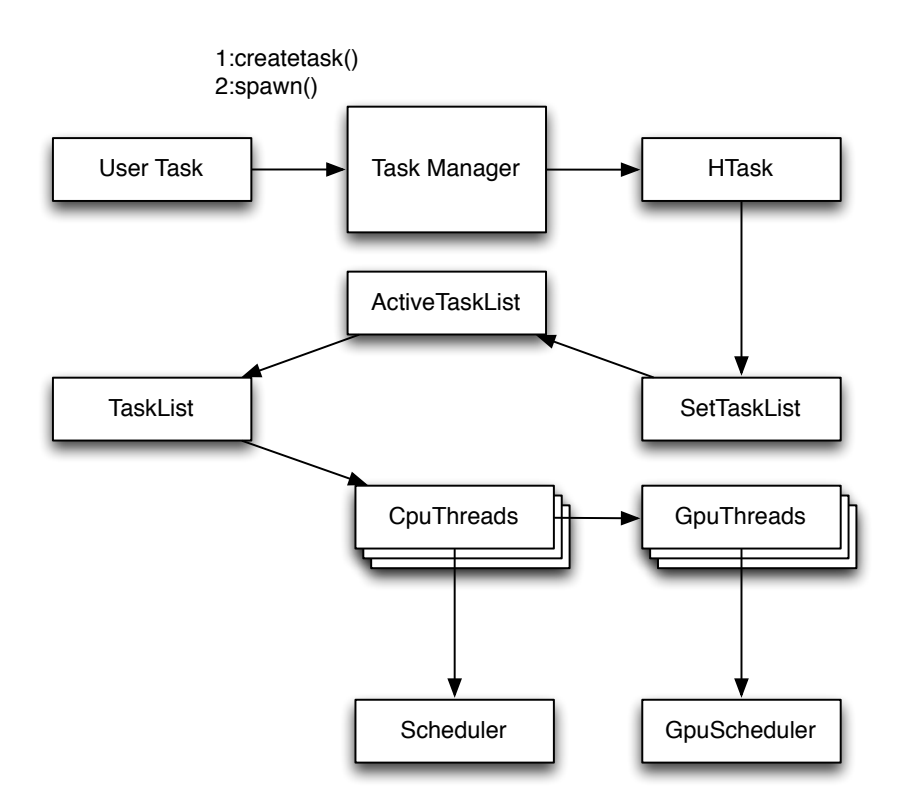

図 2.1: Cerium Task Manager

表 2.1: Task 生成における API

| create_task | Task を生成する                 |
|-------------|----------------------------|
| set_inData  | Task への入力データのアドレスを追加       |
| set_outData | Task への入力データのアドレスを追加       |
| set_param   | Task へ値を一つ渡す。ここでは length   |
| set_cpu     | Task を実行するデバイスの設定          |
| spawn       | 生成した Task を TaskList に set |

Task の記述は以下のようになる。

#### static int

```
run(SchedTask *s,void *rbuf, void *wbuf)
{
    float *A, *B, *C;
   A = (float*)s->get\_input(rbuf,0);B = (float*)s->get\_input(rbuf,1);C = (float*)s - >get_output(wbuf,0);long length=(long)s->get_param(0);
   for (int i=0;i<length;i++) {
        C[i]=A[i]*B[i];
```

```
}
   return 0;
}
```
表 2.2: Task 側で使用する API

| get_input   Scheduler から input data を取得   |
|-------------------------------------------|
| get_output   Scheduler から output data を取得 |
| get_param   set_param した値を取得              |

### **第3章 例題**

#### **3.1 ファイルの読み込みに関する例題**

テキストファイルをある一定のサイズに分割して読み込むプログラムである。このプロ グラムでは、pread という関数で実装した。pread 関数は UNIX 標準に関するヘッダファ イル、unistd.h に含まれている関数である。(表 3.1) 読み込んだテキストファイルはバッ ファに格納されるが、その格納先は TaskManager の API でメモリを確保する。

ssize\_t pread(int fd, void \*buf, size\_t nbyte, off\_t offset);

| int fd                   | 読み込むファイルディスクリプタ  |  |  |
|--------------------------|------------------|--|--|
| void *buf                | 予め用意したバッファへの書き込み |  |  |
| size_t nbyte             | 読み込むサイズ          |  |  |
| off <sub>-t</sub> offset | ファイルの先頭からのオフセット  |  |  |
| 表 3.1: pread 関数の概要       |                  |  |  |

1GB のテキストファイルを分割して読み込み終わるまでの時間を表 3.1 に示す。

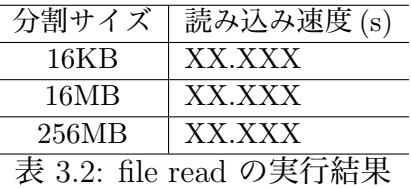

分割サイズを大きくすると、pread の呼ばれる回数が少なくなるので読み込むことが速 くなる。しかし、ある一定以上の大きさになると I/O ネックが勝ってしまい、読み込み 速度が変わらない。

#### **3.2 ファイルに対して処理を行う例題**

読み込んだテキストファイルに対して文字列検索を行う例題として、Boyer-Moore String Search を実装した。このアルゴリズムは 1977 年に Robert S. Boyer と J Strother Moore が開発した効率的なアルゴリズムである。

Boyer-Moore String Search を紹介する前に、文字列検索で比較的単純なアルゴリズム である力任せ法を紹介する。なお、テキストファイルに含まれている文字列を text、検索 する文字列を pattern と定義する。

力任せ法(総当り法とも呼ばれる)は、text と pattern を先頭から比較していき、pattern と一致しなければ pattern を 1 文字分だけ後ろにずらして再度比較をしていくアルゴリズ ムである。text の先頭から pattern の先頭を比較していき、文字の不一致が起きた場合 は、pattern を右に 1 つだけずらして、再度 text と pattern の先頭を比較していく。(図 3.1)

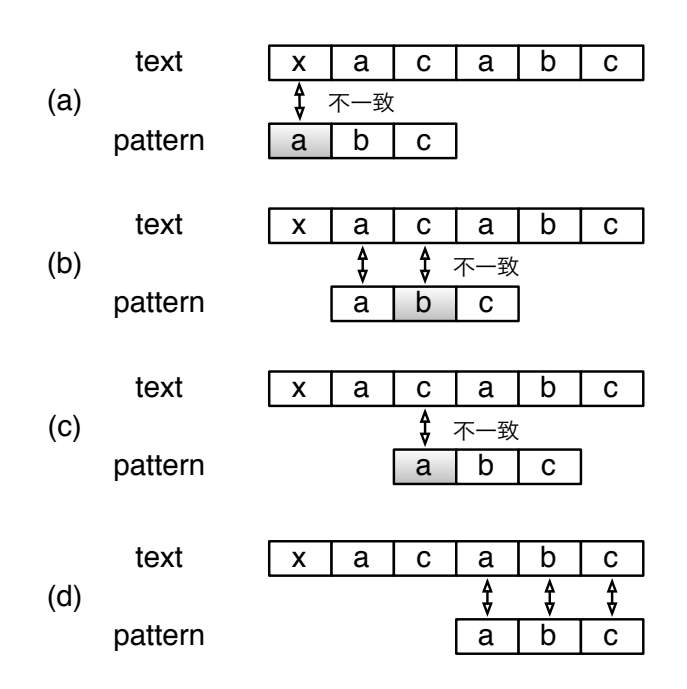

図 3.1: 力まかせ法

このアルゴリズムは実装が簡単であり、pattern が text に含まれていれば必ず探しだ すことができる。しかし、text と pattern の文字数が大きくなるにつれて、比較回数も 膨大になる恐れがある。text の文字数を *n*、pattern の文字数を *m* とすると、力任せ法 の最悪計算時間は *O*(*nm*) となる。

この比較回数を改善したアルゴリズムが Boyer-Moore String Search である。力任せ法 との大きな違いとして、text と pattern を先頭から比較するのではなく、pattern の末尾 から比較していくことである。そして不一致が起こった場合は、その不一致が起こった text の文字で再度比較する場所が決まる。

まず始めに、比較する場所を着目点とおく。図 3.2 の場合、最初に比較する pattern の 末尾 と、それに対応する text を着目点とする。(a) ではその着目点で不一致が起こって いるので、それ以上比較しなくてもよいことがわかる。不一致が起こった場合は (b) のよ うに着目点をずらしていく。着目点を 1 つ右にずらして再度 pattern の末尾から比較して いく。これを繰り返しをして、(d) のときに初めて一致することがわかる。

(a) のときに不一致を起こした text の文字に注目する。その文字が pattern に含まれ ていない文字であるならば、着目点を 1 つずらしても、2 つずらしても一致することはな い。pattern に含まれていない文字で不一致になった場合は、pattern の文字数分だけ着 目点をずらすことができる。

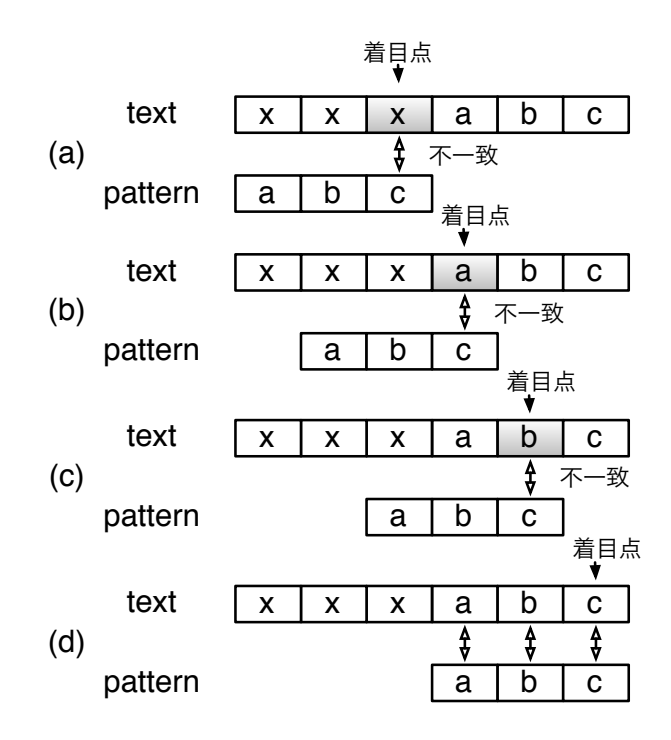

図 3.2: pattern に含まれていない文字で不一致になった場合

次に、pattern に含まれている文字で不一致になった場合を紹介する。図 3.2 と同様に、 文字を比較していく。図3.3(a)のときに不一致が起こる。その時の text の文字列は pattern に含まれている。この場合は着目点を右に 2 つずらすと text と pattern が一致する。も し、pattern に含まれている文字で不一致になった場合は、その text の文字に注目する。 その文字を pattern 内から探し、その文字が pattern の末尾からどれだけ離れているかで 着目点を右にずらす量が決定される。図 3.3 の場合であれば、不一致時の文字が a であれ ば右に 2 つ、b であれば右に 1 つずらすことができる。

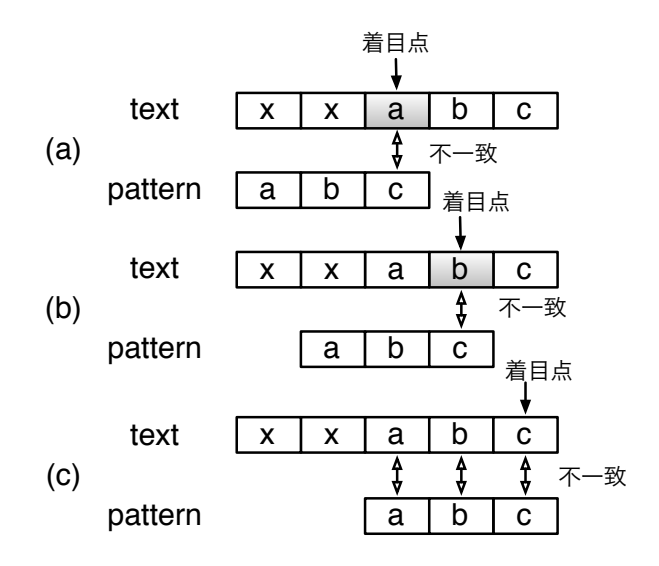

図 3.3: pattern に含まれている文字で不一致になった場合

pattern に同じ文字が複数入り、その文字で不一致になった場合は図 3.4 のようになる。 この場合 a という文字が pattern の末尾から 1 つ離れている箇所と 3 つ離れている箇所 が存在する。(a) のように、a で不一致が起こった場合は、着目点を右に 1 つか 3 つ移動 できる。しかし、着目点を右に 3 つずらしてしまうと、(b-1) のように text の途中にある "abac" という文字列を見逃してしまう。着目点を右に 1 つずらせば、(b-2) のように検索 漏れを起こすことはなくなる。

このように、pattern に同じ文字が複数入っている場合は、末尾から一番近いほうを適 用する。よって、図 3.3 では、不一致時の文字が a であれば右に 1 つ、b であれば右に 2 つ着目点をずらすことができる。

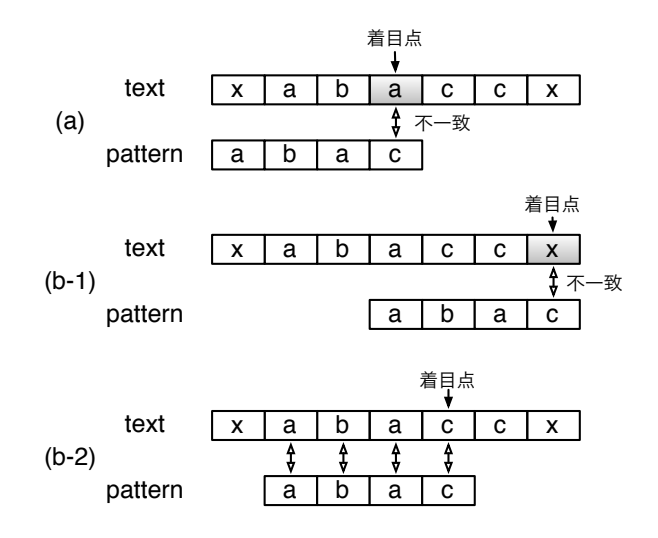

図 3.4: pattern に同じ文字が複数入り、その文字で不一致になった場合

pattern と text と不一致時の処理をまとめると、

- *•* pattern に含まれていない文字の場合は、 pattern の長さだけ着目点を右にずらす
- *•* pattern に含まれている文字の場合は、 その文字が pattern の末尾から離れている 分だけ着目点を右にずらす
- *•* pattern に含まれている文字かつ、その文字が pattern に複数含まれている場合は、 pattern の末尾から一番近い分だけ着目点を右にずらす

となる。図 3.5 の例であれば、不一致字の text の文字が a であれば着目点を 2つ、 b であれば 1 つ、それ以外の文字列は 3 つずらすことができる。

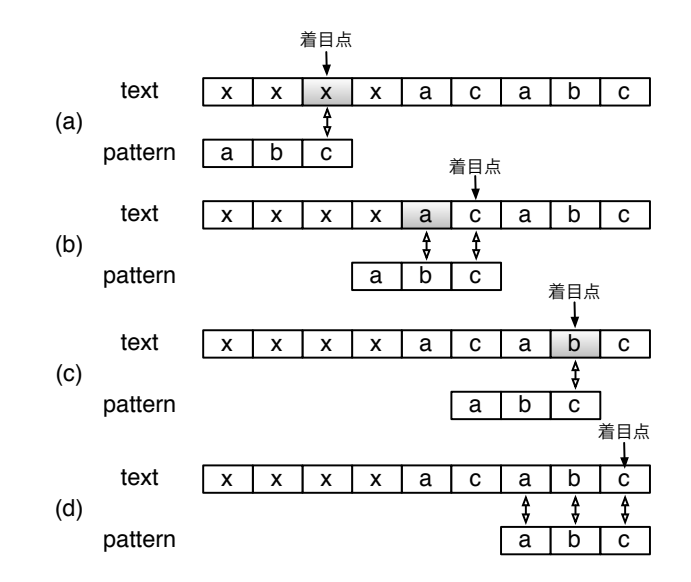

図 3.5: Boyer-Moore Search String

このように、Boyer-Moore Search String は、不一致が起こった時の text の文字によっ て着目点をずらすということが起こるので、文字列検索を行う前に、着目点をずらす量を 参照するための BMsearch skip table を作成する。"doing" という pattern であれば、そ のテーブルは図 3.6 となる。

|     | a      |   | с      |        | е |   |   |                     |
|-----|--------|---|--------|--------|---|---|---|---------------------|
| 移動量 | -<br>h | C | -<br>∽ |        | O | ∽ | ∽ | -<br>r              |
|     |        |   |        |        |   |   |   |                     |
|     |        |   | .,     |        | m | n |   | $\bullet$<br>٠<br>٠ |
| 移動量 | C      | h | ∽      | -<br>∽ | ∽ |   | c | $\bullet$<br>٠<br>٠ |

図 3.6: BMsearch skip table

この例題ではファイルを読み込んで一定の大きさでファイルを分割する。分割したも のにそれぞれ Boyer-Moore String Search を行う。それぞれの結果は pattern が含まれ ている個数が返ってくるので、最後に集計をして個数を表示する。このような一つ一つ の処理を Task と呼ぶ。図 3.9 では、ファイルの読み込みが File Read、分割したものに Boyer-Moore String Search することが Run Tasks、返した結果が Output Data、それぞ れの結果の集計が Run resultTask に相当する。

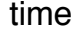

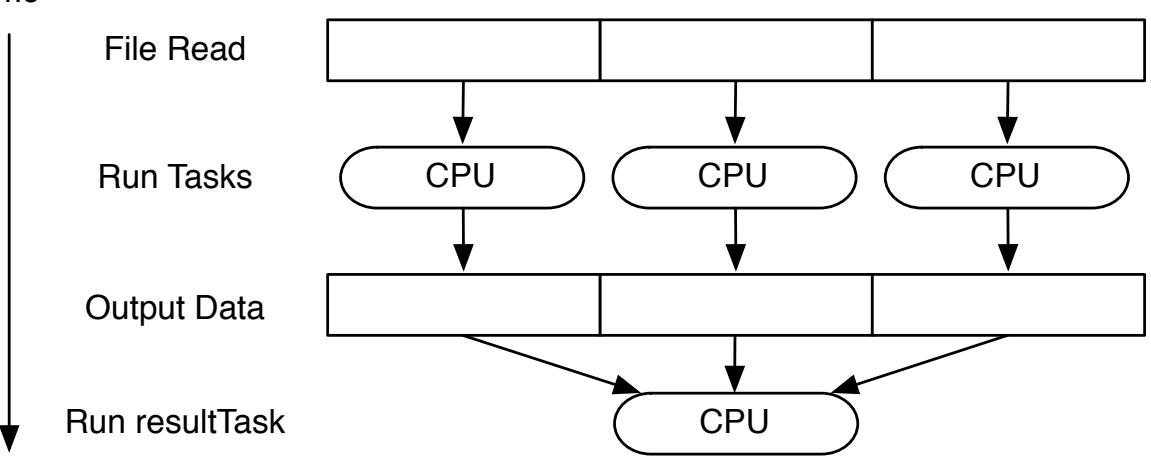

図 3.7: IO を含む Task

ファイルを分割したときに、分割される部分で pattern が含まれる場合が存在する。そ の場合は、本来の読み込み部分の text の長さ *L* に加えて、pattern の長さ *s* だけ多く読 みこむように設計することでこの問題は解決できる。しかし、1 つの Search Task の text の長さが *L* + *s* の場合だと、pattern が Search Task 1 に含まれ、Search Task 2 にも含 まれてしまう。(図 3.9)

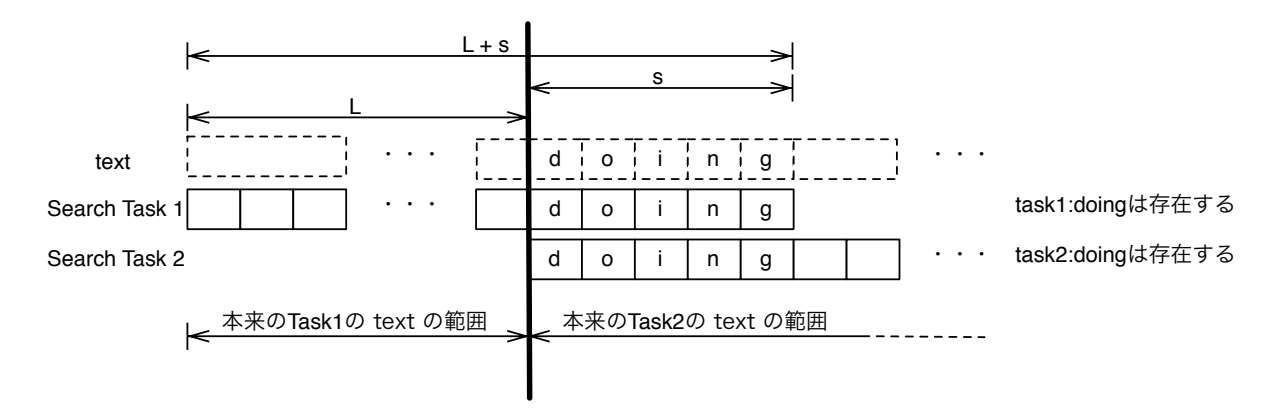

図 3.8: 分割周りの処理・失敗時 (例:doing の検索)

それを解決するために、1 つの Search task の text の長さに pattern の長さを加えてか

ら 1 引いた数だけ読み込むようにすればそのような問題は起こらない。よって、読み込 むデータ量は *L* + *s −* 1 となる。

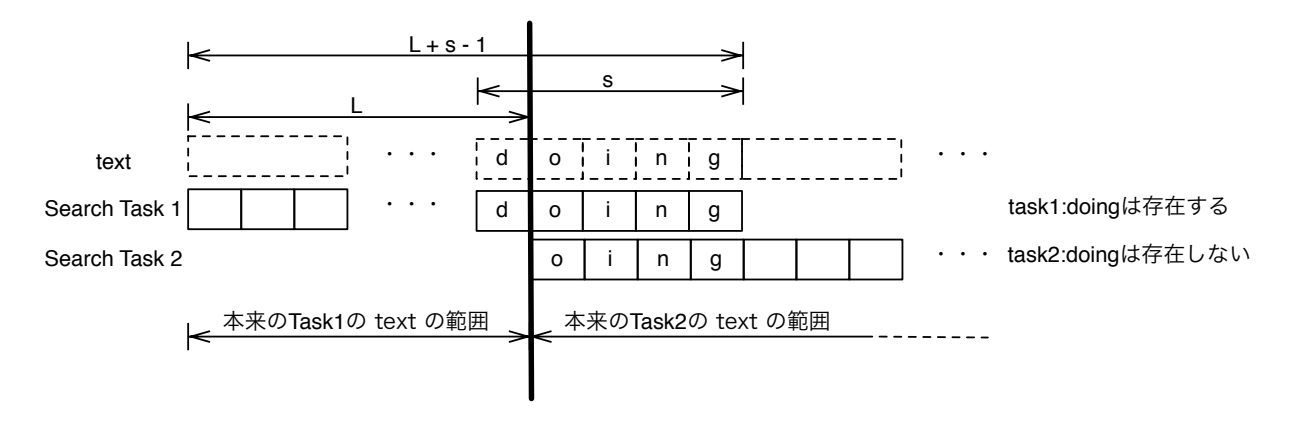

図 3.9: 分割周りの処理・成功時 (例:doing の検索)

力任せ法と Boyer-Moore String Search では以下の表のようになる。実験環境は Mac OS X 10.9、memory 16GB で実験して、ファイルの大きさは 10GB である。

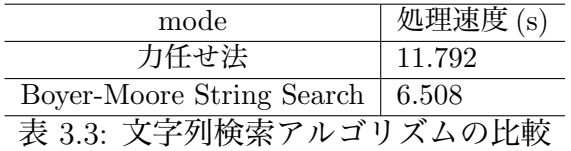

Boyer-Moore String Search によって 44% 改善した。

## **第4章 並列処理向け I/O の設計と実装**

#### **4.1 map reduce**

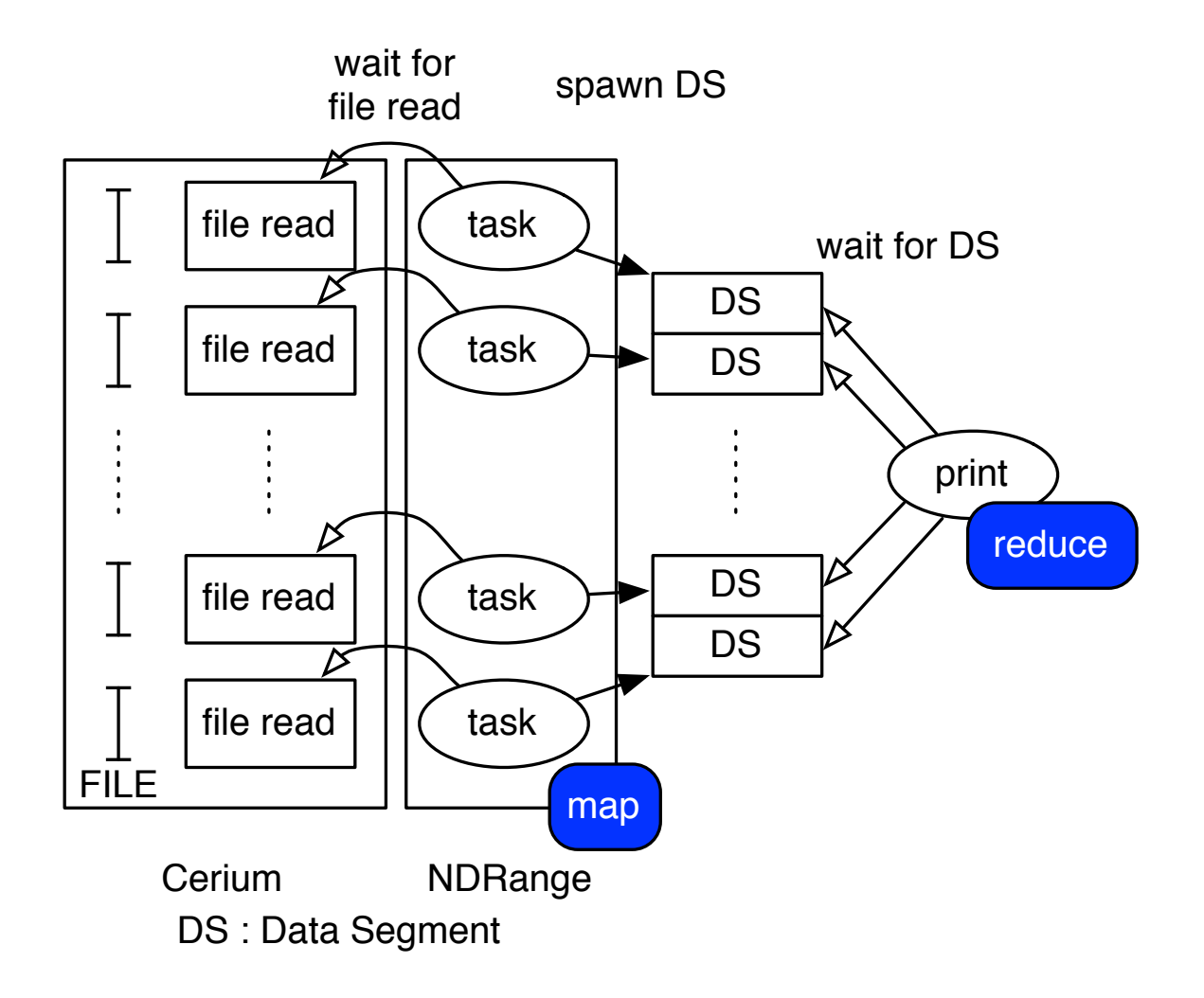

図 4.1: map reduce image

#### **4.2 mmap での実装の問題点**

mmap とは、sys/mman.h に含まれている関数で、ファイルの読み込み等に使用され る関数である。ファイルディスクリプタで指定したファイルを offset から len バイトの 範囲を読み込む。この時にアドレス addr からメモリを確保するようにする。prot には、 PROT READ によるページの読み込み、PROT WRITE によるページへの書き込みなど を指定でき、flags にはメモリ確保する際のオプションを指定することができる。(表 4.2)

| void *addr               | メモリに確保するときの先頭のアドレス   |
|--------------------------|----------------------|
| size_t len               | メモリを確保するサイズ          |
| int prot                 | ファイルモード選択            |
| int flags                | 確保するときのオプション指定       |
| int fd                   | 読み込むファイルのファイルディスクリプタ |
| off <sub>-t</sub> offset | ファイル読み込みの先頭からの開始位置   |
|                          | 브ᄇ <i>꼬!</i> _ !ㅠㅠㅠ. |

void  $*$  mmap(void  $*$ addr, size\_t len, int prot, int flags, int fd, off\_t offset);

表 4.1: mmap 関数の概要

mmap でファイルを読み込むタイミングは、mmap 関数が呼ばれたときではなく、mmap した領域に対して何らかのアクセスをしたときに初めてファイルが読み込まれる。

図 4.2 では、読み込んだファイルを分割して、それらの領域に何らかの処理を加えると きの図である。これらの処理を Task と呼ぶ。Task 1 という 1 個目の Task が実行される。 実行されたときに初めてそれらの領域にファイルが読み込まれ、その後何らかの処理が行 われ、そして Task 2 も同様に読み込みを行ってから処理が行われる。これら Task は並 列に実行されるべきであるが、ファイル読み込みの I/O 部分がネックとなり、本来並列 実行される Task が読み込み待ちを起こしてしまう恐れがある。その上、読み込み方法が OS 依存となるために環境によって左右されやすく、プログラムの書き手が読み込みに関 して制御しにくい。

それらを解決するためには、ファイル読み込みと Task を分離し、ファイルの読み込み も制御しやすくでき、なおかつ高速で動くのではないかと考えた。

#### **4.3 Bloked Read の設計と実装**

Blocked Read とは、読み込みの Task と、それに対する何らかの処理の Task を切り 離すための実装方法で、pread 関数で実装した。mmap での実装との違いは、ファイルの 読み込みがどのタイミングで起こるかである。mmap で実装したときは、Task 1 つ 1 つ が読み込みを行ってから処理を行う。それに対して、Blocked Read は、読み込み専用の Read Task と、処理専用の Task を別々に生成する。Read Task はファイル全体を一度に 読み込むのではなく、ある程度の大きさで分割を行う。分割して読み込み終わったら、そ れぞれの Task が実行される。(図 4.4) Read Task が生成されて、その後 Task の生成と なるので、Read Task は常に走っている必要がある。

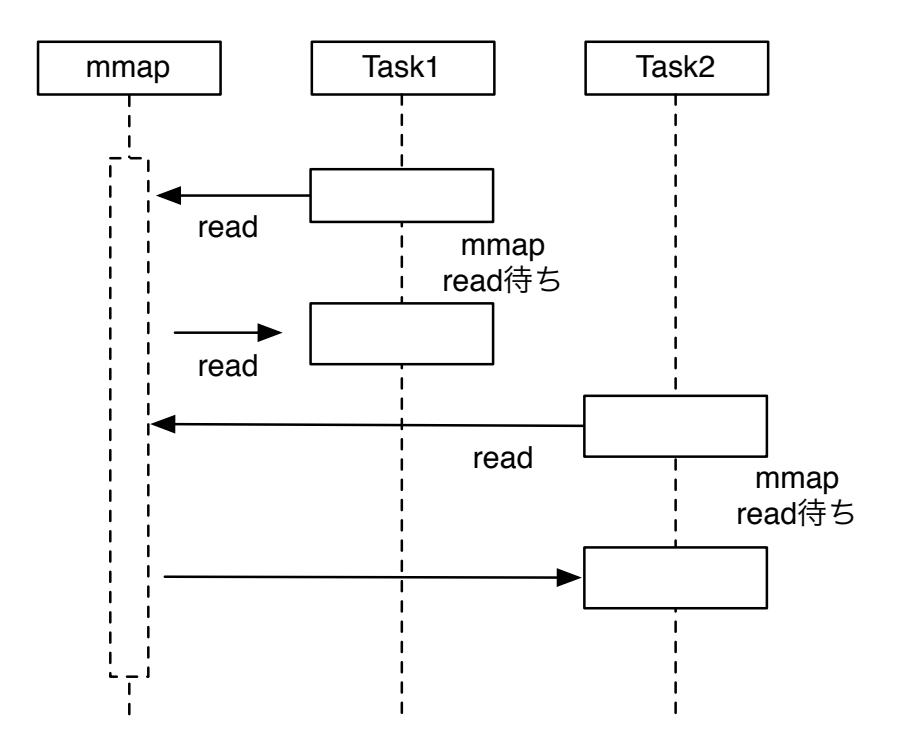

図 4.2: mmap image

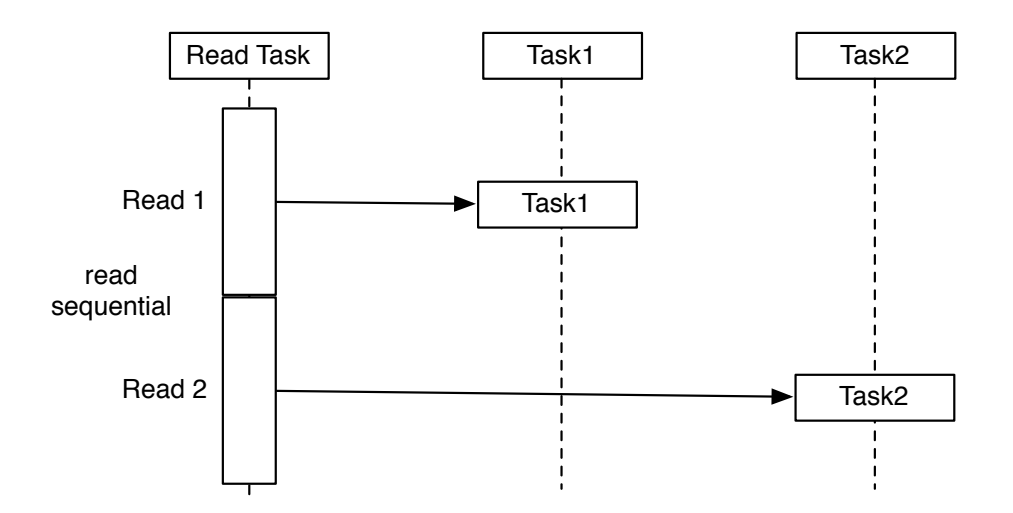

図 4.3: Blocked Read image

図 4.4 では、Read Task 1 つに対して Task 1 つ起動しているが、このように 1 つ 1 つ生 成、起動をすると Task 生成でメモリを圧迫してしまい、全体的な動作に影響を与えてし まう。実際には Task をある一定数まとめた単位で生成し、起動を行っている。この単位 を Task Block と定義する。

Task Block 1 つ当たりの Task 量を *n* とおく。Task 1 つ当たりの読み込む量を *L* とす ると、Task Block 1 つ当たりの読み込む量は *L × n* となる。Blocked Read が読み込み終 わってから、Task Block が起動するようにするので、Blocked Read 1 つ当たりの読み込 み量も *L × n* となる。

もし、Task Block が Blocked Read よりも先走ってしまうとどうなるであろうか。ま だ読み込まれていない領域に対して何らかの処理を行ってしまうので、正しい結果が返っ てこなくなってしまう。それを防止するために、Blocked Read が読み込み終わってから Task Block が起動されるように wait をかけている。

(図 4.4)

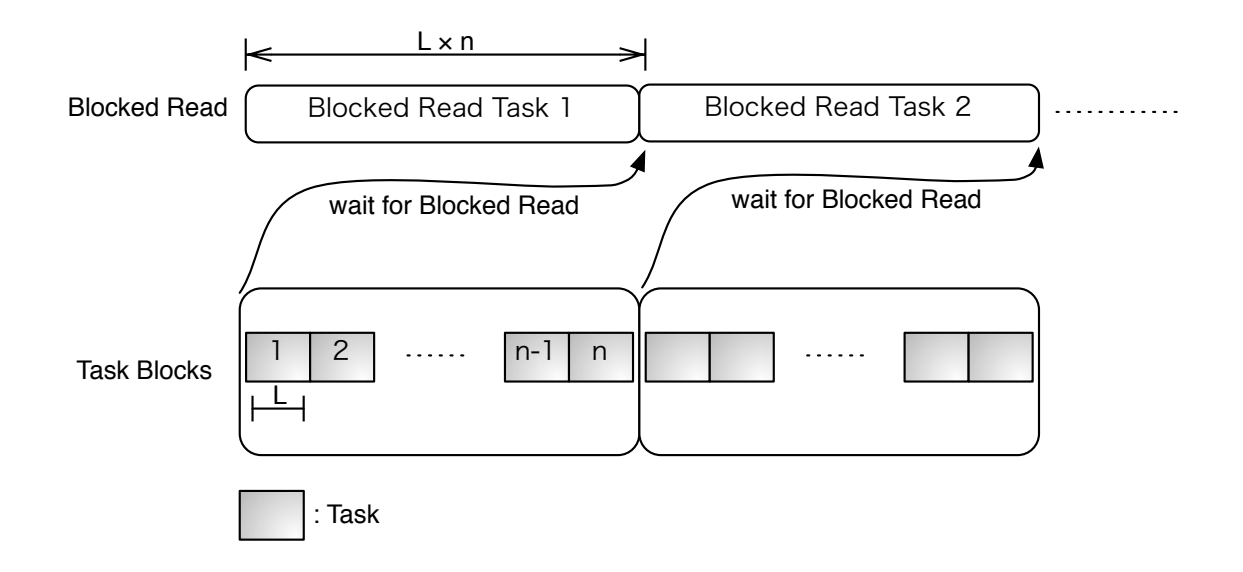

図 4.4: Blocked Read image

#### **4.4 I/O 専用 thread の実装**

Cerium Task Manager では、各種 Task にデバイスを設定することができる。デバイ スとは、GPU や CPU であり、GPU を利用するときは GPU ANY、CPU を利用すると きは SPE ANY と設定することによってデバイスを利用できる。

SPE ANY を使用すると、Task Manager で CPU の割り振りを自動的に行ってくれる便 利な機能である。しかし、この機能を使用すると、Blocked Read に影響を与えてしまう。

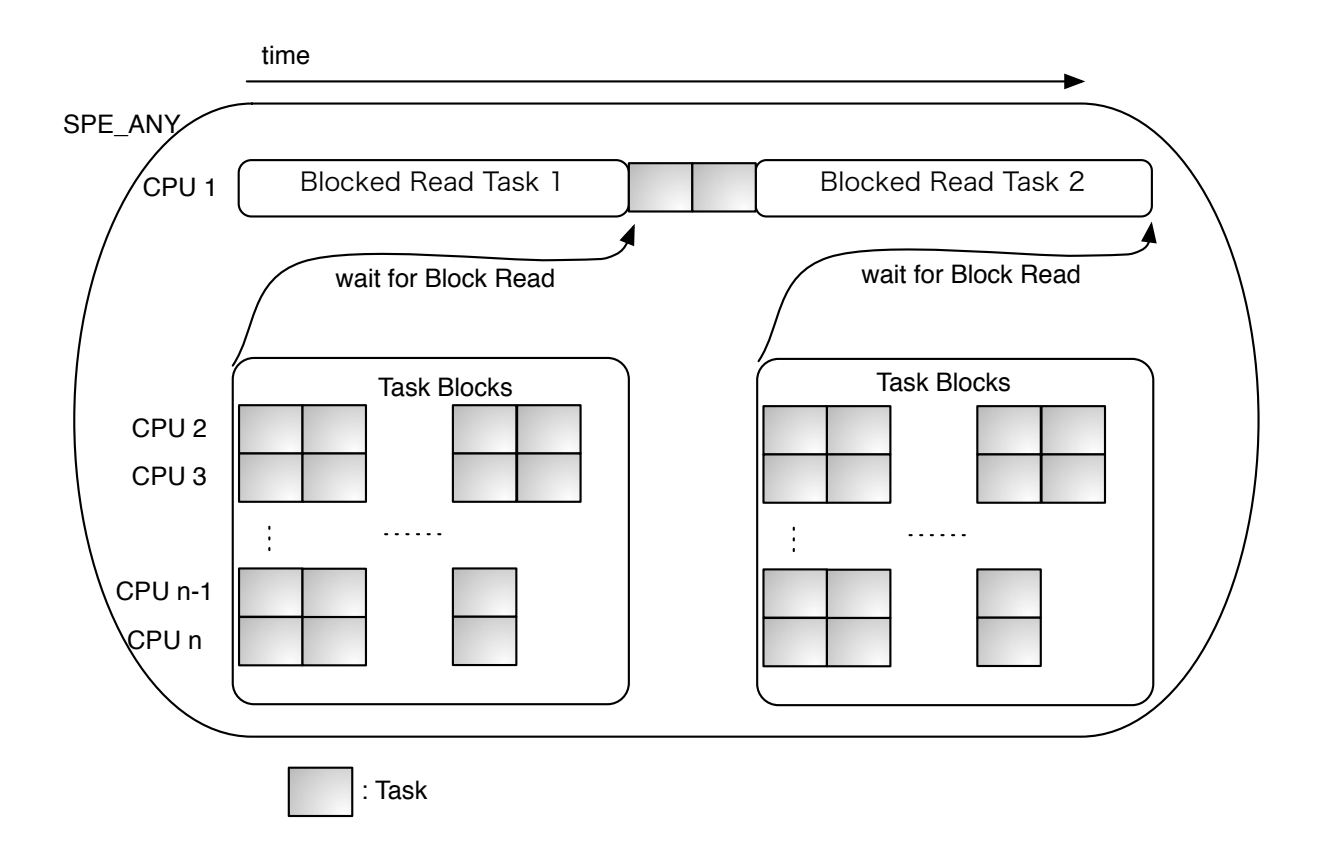

図 4.5: SPE ANY での実装時の image

Blocked Read 、Task それぞれに SPE ANY で CPU を自動的に割り振ると、Task Manager 側で自動的に CPU を割り当てる。このように CPU を割り当ててしまうと、本 来 Blocked Read は連続で読み込むはずが、他の Task を割り当てられてしまう。(図 4.5)

・ Cerium の Task に CPU Type を設定することができる。しかし、同じ CPU Type を使用すると、IO を担当している CPU に Task が割り振られて、read 全体の速度が遅 くなってしまう。・ Cerium では ptherad で並列処理を記述している

・ SPY ANY という CPU Type は、Cerium 側が自動的に CPU 割り当てを行う便利 なマクロ

・ SPE ANY を使用すると、IO の部分にも割り込まれてしまうので、これをどうにか したい。

・ IO 0 という新しい CPU Type を追加

・ pthread の API で CPU の priority をあげることができる。

図 4.6

・ これで IO 部分に割り込みがおこらないよね!!

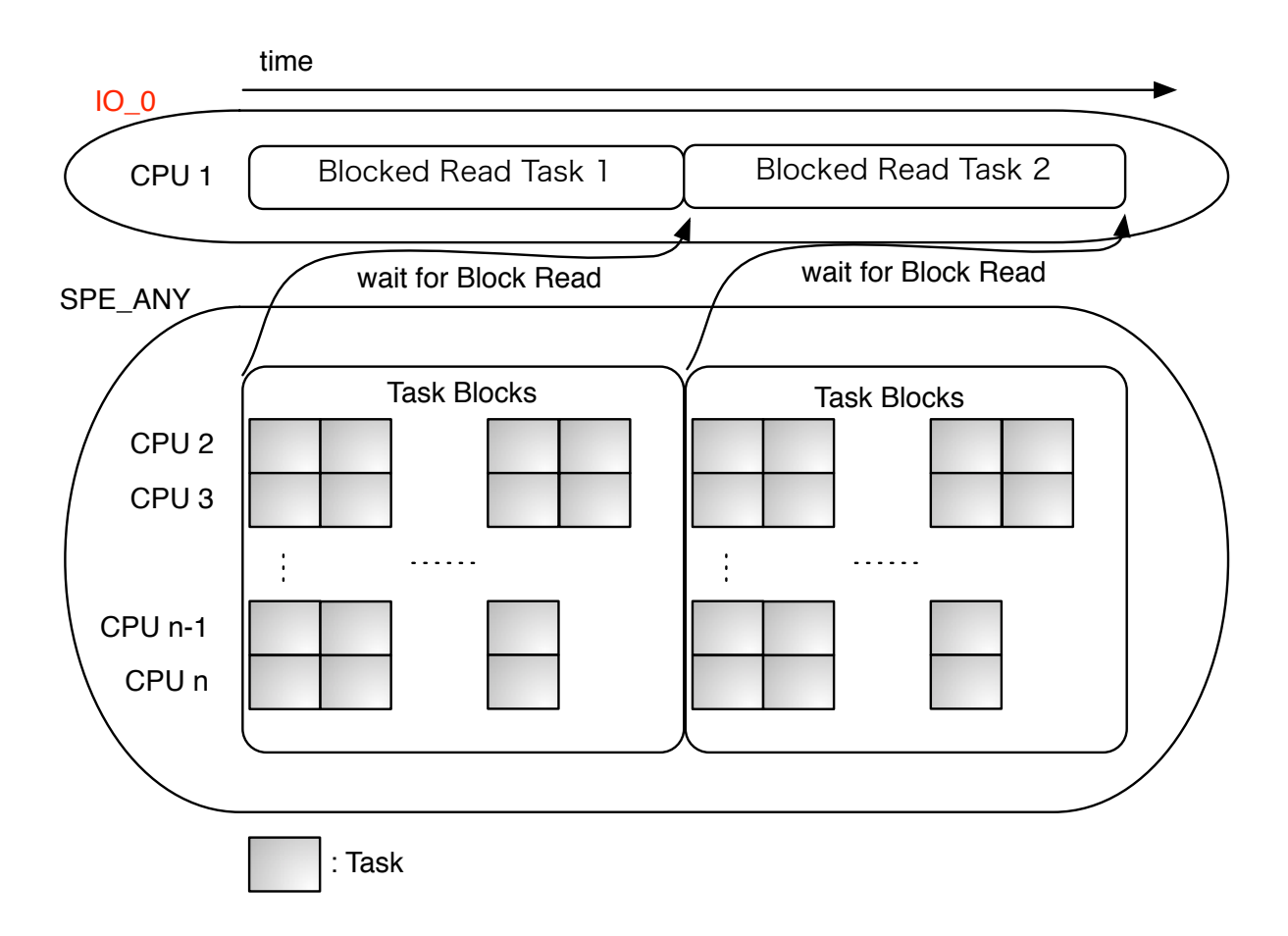

図 4.6: [image]priority を上げたときの image 図

### **第5章 ベンチマーク**

#### **5.1 実験環境**

Mac OS X 10.9.1 2\*2.66 GHz 6-Core Intel Xeon Memory 16GB 1333MHz DDR3 HHD 1TB file size 約 10 GB BM search で文字列を検索

#### **5.2 結果**

- ・ mmap での計測
- ・ Blocked Read が SPE ANY のとき
- ・ Blocked Read が IO 0 のとき
- ・初回実行時には Broked Read のほうが速くなったが、キャッシュに残らない
- ・サイズによってはキャッシュに入らないので、同じファイル 2 回検索するとそうとう なコストに
	- ・ 2 回目以降での測定 (ファイルがキャッシュにのこったときのもの)

#### **5.3 考察**

### **第6章 結論**

#### **6.1 まとめ**

・ 本研究では、ファイル読み込みを含む並列処理の動作の改善をおこなった

・ ファイルを mmap で読み込むと、Task 1 つ 1 つを起動するごとに読み込み、Task の 計算を動かすことになるので、IO の 回数がとても多くなる。

・ そこで、mmap を使用せずにファイルを読み込み、かつ、IO と Task が同時に動作 するような処理を記述

・ Broked Read を実装して、IO と Task の分離

・ IO 専用の CPU Type を追加して、その CPU を使用することで、読み込みに専念さ せることができる。

・ その結果、初回での計測は 約 33 パーの動作改善につながり、I/O と mmap に並列 度が加わった。

#### **6.2 今後の課題**

・ 実メモリ以上のファイルを取り扱えるようにする

- ・ 2 回目以降の実行時にも、キャッシュから読み込まれるようにする
- ・ Cerium の API としてまとめる

**参考文献**

[1] 金城裕、河野真治、多賀野海人、小林佑亮 (琉球大学) ゲームフレームワーク Cerium Task Manager の改良 情報処理学会システムソフトウェアとオペレーティング・システム研究会 (OS), April 2011

### **謝辞**

本研究の遂行,また本論文の作成にあたり、御多忙にも関わらず終始懇切なる御指導と 御教授を賜わりました hoge 助教授に深く感謝したします。

また、本研究の遂行及び本論文の作成にあたり、日頃より終始懇切なる御教授と御指導 を賜わりました hoge 教授に心より深く感謝致します。

数々の貴重な御助言と細かな御配慮を戴いたhoge研究室のhoge氏に深く感謝致します。 また一年間共に研究を行い、暖かな気遣いと励ましをもって支えてくれた hoge 研究室 の hoge 君、hoge 君、hoge さん並びに hoge 研究室の hoge、hoge 君、hoge 君、hoge 君、 hoge 君に感謝致します。

最後に、有意義な時間を共に過ごした情報工学科の学友、並びに物心両面で支えてくれ た両親に深く感謝致します。

> 2010 年 3 月 hoge